#### **Universidad de Granada**

FUNDAMENTOS INFORMÁTICOS PARA LA INGENIERÍA

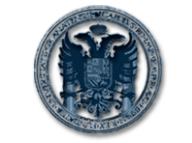

EXAMEN DE PRÁCTICAS Diciembre 2005

**Departamento de Ciencias de la Computación e Inteligencia Artificial**

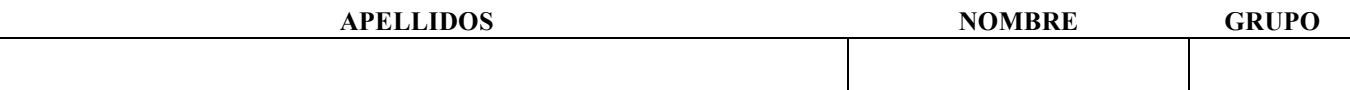

#### **Instrucciones para completar el examen**

- 1. Arranque su ordenador e instale lo necesario para poder usar el compilador de Fortran.
- 2. Escriba Apellidos, Nombre y Grupo en este **folio.**
- 3. El examen tiene una duración de **1 hora** y consta de **2 problemas.** Uno que usted debe corregir y otro que debe resolver desde el inicio.
- 4. **NO OLVIDE** escribir Apellidos, Nombre y Grupo dentro de cada fichero de código .f90 (en forma de comentario al comienzo).
- 5. **Cuando tenga corregido el primer ejercicio y resuelto el segundo**:
	- Corrija los errores del primer ejercicio sobre el código listado en esta hoja.
	- Ponga el código del programa que resuelve el segundo ejercicio también en esta hoja.

END

- Abra un Navegador Web.
- Vaya a http://decsai.ugr.es/~ldac/examen.html.
- Siga las instrucciones y cerciórese de que completa correctamente lo que le indica la pantalla, de forma que envíe los ficheros .f90 y .exe correspondientes a la solución de ambos ejercicios.
- 6. **Cuando haya terminado** apague el ordenador y entregue esta hoja al profesor.
- 7. Recuerde que COPIAR es una práctica impropia de una persona con HONOR y que se penaliza con el suspenso en la asignatura y la apertura de un expediente.
- 8. **SUERTE.**

### **PROBLEMA 1 exaprac2b.f90**

PROGRAMA QUE PERMITE CALCULAR EL FACTORIAL DE UN NUMERO INTRODUCIDO POR TECLADO. PROGRAM Factorial 1 IMPLICIT NONE ! Cálculo del factorial de un número ! Declaración de variables INTEGER :: f,n, c ! Leer el número PRINT\*, "Dime un número" READ, n ! Calcular el factorial  $c == 1$ DO WHILE  $c < n$  $c = c + 1$  $f = f * c$  ENDDO ! Escribir resultado PRINT\*, "El factorial es ",f END DO

## **PROBLEMA 2**

Considere la serie definida por la siguiente fórmula:

# $z_i = 3 + i2^i$

Haga un programa en Fortran que solicite al usuario un número n y muestre los valores de la serie desde i=1 hasta ese número. El programa también debe calcular cuánto suman los números  $z_i$  de la serie que son múltiplos de 3 y cuánto suman los que no lo son.